# Basic Search and Full text Access from Wall Street Journal (WSJ)

Revised since 25/11/2021

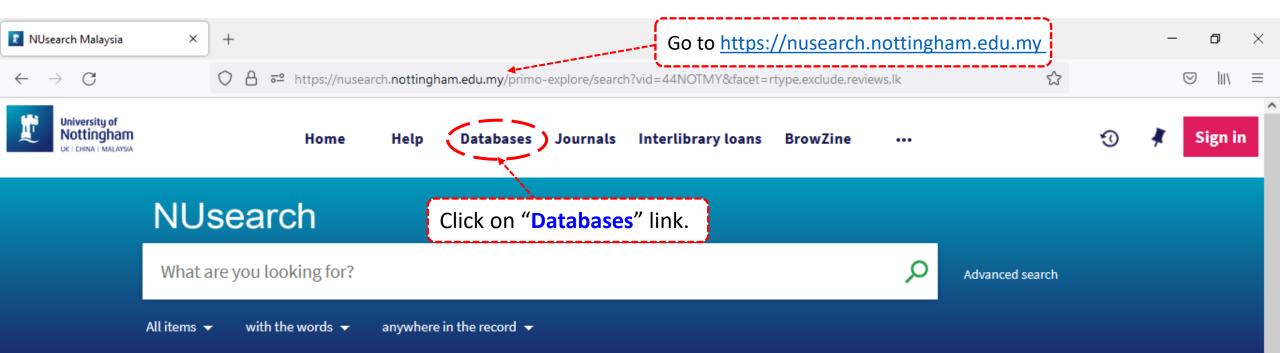

#### Welcome to NUsearch Malaysia

There have been some changes to library eResources links.

For more information, visit our news article.

Due to scheduled maintenance, NUsearch may be unavailable weekly **from 11pm Saturday to 2am Sunday.** 

#### Where can I get help?

Need help? is always available from the NUsearch menu, and further help and support can be found on the Library website.

For any enquiries and assistance, please contact libraryservices@nottingham.edu.my

You may also drop-in to our Chat with your librarian sessions (Monday to Friday, 2pm-5pm) on MS Teams.

News

#### Free e-resources available during

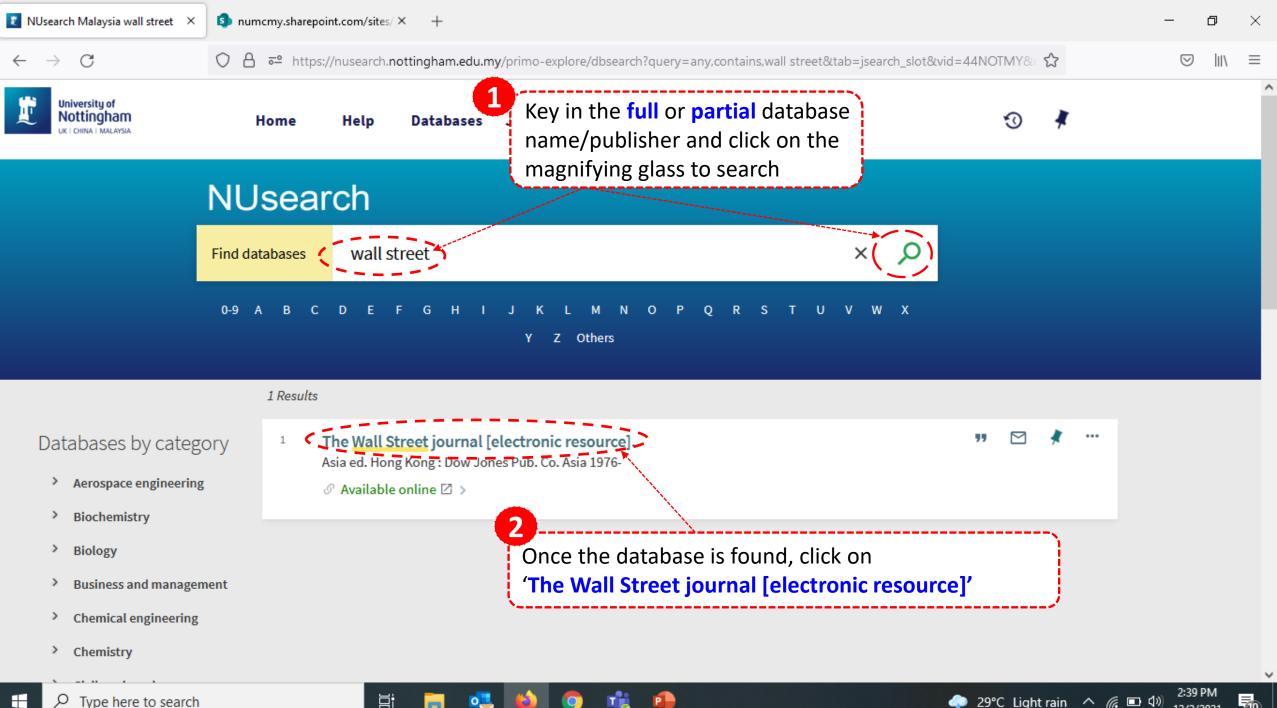

10

| 😰 NUsearch Malaysia wa         | all street $\times$ | +      |                               |                                                                                           |               |                                                   | -            | đ   | $\times$ |  |
|--------------------------------|---------------------|--------|-------------------------------|-------------------------------------------------------------------------------------------|---------------|---------------------------------------------------|--------------|-----|----------|--|
| $\leftarrow \rightarrow$ C O A |                     |        | ₽ https://nusearch. <b>no</b> | ttingham.edu.my/primo-explore/dbfulldisplay?@                                             | locid=44.     |                                                   |              |     | ≡        |  |
| University of Nottingham       | Тор                 |        | Resource available a          | at The Wall Street Journal 🛛 🕠 🛶 🛶                                                        |               | Then, click on the <b>'The</b> link to access it. |              | ^ ^ |          |  |
|                                |                     |        | Additional servic             | es                                                                                        |               |                                                   |              |     |          |  |
|                                | Send to             |        | Need help? 🖸                  |                                                                                           |               |                                                   |              |     |          |  |
|                                | Available           | online | Report access or oth          | er problems to the library                                                                |               |                                                   |              |     |          |  |
|                                | , contractoric      | onnic  | Purchase request 🗹            |                                                                                           |               |                                                   |              |     |          |  |
|                                | Details             |        |                               | Recommend books, periodicals and e-resources for the library to order                     |               |                                                   |              |     |          |  |
|                                | Extra link          | (S     |                               |                                                                                           |               |                                                   |              |     |          |  |
|                                | Tags                |        |                               |                                                                                           |               |                                                   |              |     |          |  |
|                                |                     |        | Details                       |                                                                                           |               |                                                   |              |     |          |  |
| $\sim$                         |                     |        | Title                         | The Wall Street journal [electronic resource                                              | 1             |                                                   |              |     |          |  |
|                                |                     | I      | Edition                       | Asia ed.                                                                                  | 1             |                                                   |              |     |          |  |
|                                |                     | 1      | Author/contributor            | Dow Jones Publishing Company Asia, Inc                                                    | Pleas         | e acquire the login detail                        | is from      |     |          |  |
| Databases                      |                     | :      | Subject                       | Finance Asia Periodicals<br>Securities Asia Periodicals                                   | the U         | RL address from the 'No                           | tes' section |     |          |  |
| N                              |                     | l. I   | Publisher                     | Hong Kong : Dow Jones Pub. Co. Asia                                                       | `             | i                                                 |              |     |          |  |
| <ul> <li>Aerospac</li> </ul>   |                     | I      | Publication date              | 1976-                                                                                     |               |                                                   |              |     |          |  |
| > Biochem                      |                     | l l    | Format                        | 1 online resource                                                                         |               |                                                   |              |     |          |  |
|                                |                     |        | Language                      | English                                                                                   |               |                                                   |              |     |          |  |
| > Biology                      |                     |        | Notes                         | Restricted to subscribing institutions. For ful                                           | l-text access | , please login with username and                  |              |     |          |  |
| > Business                     |                     |        |                               | password found at https://bit.ly/2U4nQ0r.                                                 | December      | 29 2019)                                          |              |     |          |  |
|                                |                     | ×.     | Source                        | Description based on the latest issue (viewed<br>University of Nottingham Malaysia - Alma | i December .  | 20, 2010).                                        |              |     |          |  |
| > Chemica                      |                     |        | Identifier                    | ISSN: 0377-9920                                                                           |               |                                                   |              |     |          |  |
| > Chemist                      |                     |        | Record ID                     | 990013639580205562                                                                        |               |                                                   |              |     |          |  |

🖸 🖞 https://login.microsoftonline.com/274313da-18e1-40ab-97e0-adc6eb1ec699/oauth2/authorize?client\_id=00000003-0000-0ff1-ce00-00000000... 🏠 🗘 🗲 🕀 🚇 •

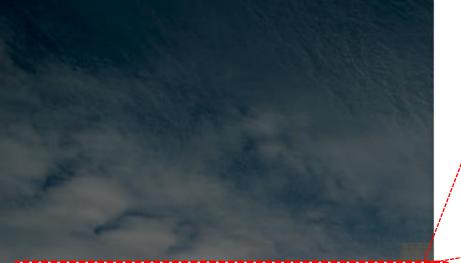

+

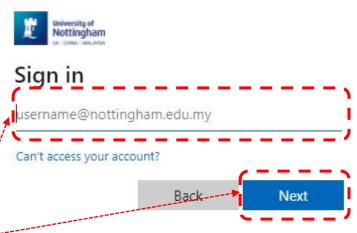

Type in your username@nottingham.edu.my Eg: <u>xxx2xxx@nottingham.edu.my</u> Then click on 'Next'.

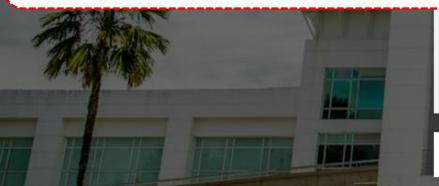

**IMPORTANT NOTE:** Please **do not** use the "Forgotten my password", "reset it now", "Can't access your account?" or "Sign in with security key" links.

To change your password, click on the link:

Change Your Password

🔍 Sign-in options

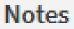

Restricted to subscribing institutions. For full-text access, please login with username and password found at https://bit.ly/2U4nQ0r. C https://login.microsoftonline.com/274313da-18e1-40ab-97e0-adc6eb1ec699/oauth2/authorize?client\_id=00000003-0000-0ff1-ce00-00000000... 🏠 🗘 😭 🚇

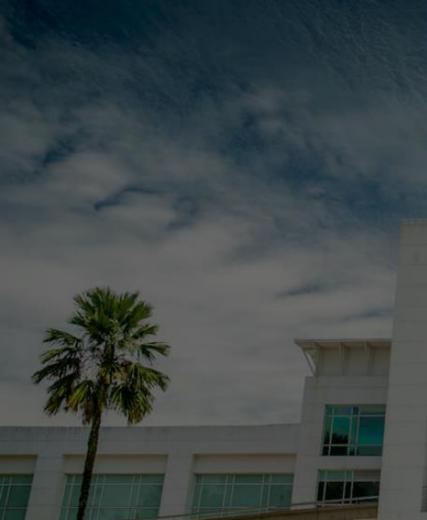

×

+

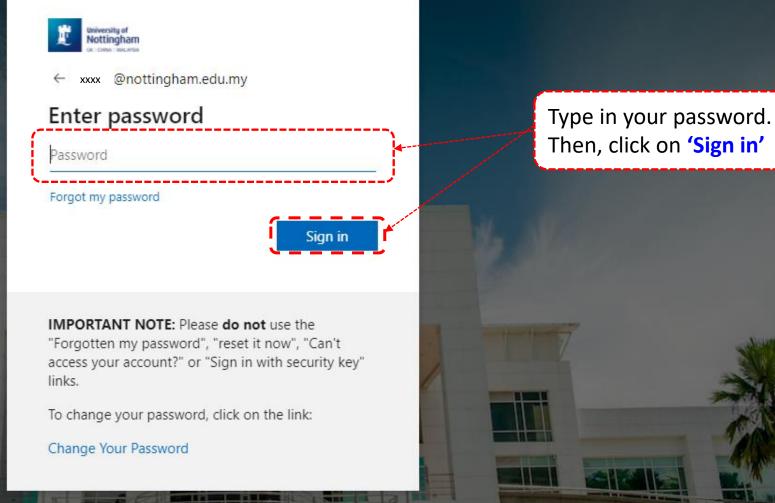

Notes

Restricted to subscribing institutions. For full-text access, please login with username and password found at https://bit.ly/2U4nQ0r.

e Guest

1 of 1 X

Open ∨ 🖄 Share 🐵 Copy link 🖶 Print 🚽 Download 🛍 Delete 🗋 Copy to

#### Password details

Only resources that require specific passwords are listed below. Other electronic resources can be accessed via the <u>NUsearch</u>.

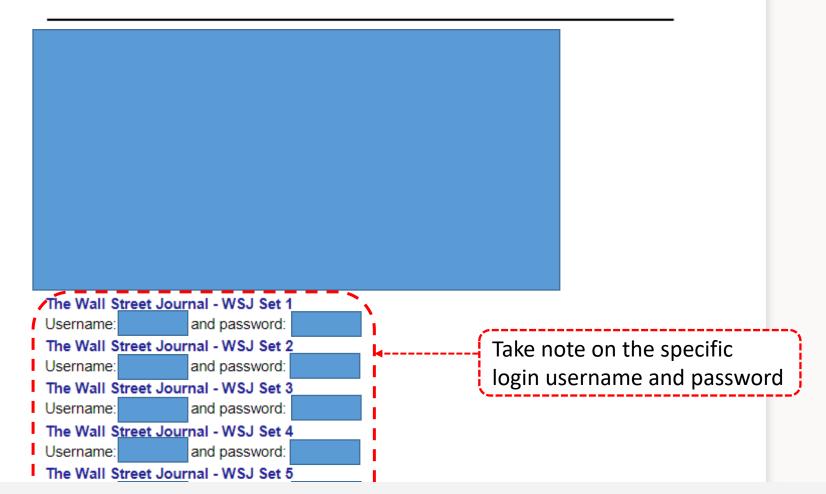

Notes

 $\rightarrow$ 

Restricted to subscribing institutions. For full-text access, please login with username and password found at https://bit.ly/2U4nQ0r.

| 😰 NUsearch Malaysia wall street 🛛 🛛 🕸 🛛 🛛 🛛 |       |                          | SI The Wall Street Journal - Breakin × + |         |          |      |                                                                                                    |             |              |             |             | —                           | ٥      | ×         |        |   |
|---------------------------------------------|-------|--------------------------|------------------------------------------|---------|----------|------|----------------------------------------------------------------------------------------------------|-------------|--------------|-------------|-------------|-----------------------------|--------|-----------|--------|---|
| $\leftarrow \rightarrow C$                  | 08    | https                    | ://www.wsj                               | i.com   |          |      |                                                                                                    |             |              |             | C           | Click on <mark>'Sign</mark> | ln′    | 6         | 9    \ | ≡ |
|                                             |       | THE WALL STREET JOURNAL. |                                          |         |          |      |                                                                                                    | <u>%_</u> . |              | الم         | Subscribe   | Sign In                     | ^      |           |        |   |
| Home                                        | World | U.S.                     | Politics                                 | Economy | Business | Tech | Markets                                                                                                    | Opinion     | Books & Arts | Real Estate | Life & Work | WSJ. Magazine               | Sports | Search    | Q      |   |
|                                             |       |                          |                                          |         | Sec. 1   | 2.   | and the second second s |             |              |             |             | US FUROPE AS                | SIA FX | RATES FUT | URES   |   |

## First U.S. Omicron **Case Identified in** San Francisco

The CDC said the person infected with the new Covid-19 variant had returned to the U.S. from a trip to South Africa on Nov. 22. All their known contacts have tested negative for Omicron, the agency said. □ 610 ④ 4 min read

- What's Next for the U.S.
- Variant Reaches More Countries

#### Stocks Fall as Omicron Fuels More Volatility

U.S. stocks fell in a choppy trading session, dragged down by news that the first known case of the Omicron variant was identified in the U.S. (2) 4 min read

#### WSJ NEWS EXCLUSIVE

Nuclear-Fusion Startup Lands \$1.8

# WS.J

# **Cyber Monday Sale**

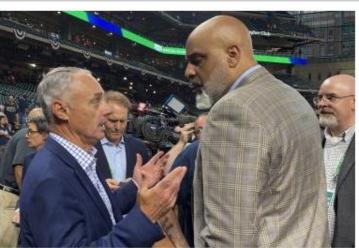

#### MLB Owners Lock Out Players in Battle Over the Game's Economics

Discussions failed to yield a new collective bargaining agreement, setting the stage for the sport's first work stoppage since the 1994 season. ① 7 min read

Supreme Court Majority Shows **Openness to Mississippi** Abortion Law

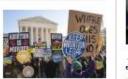

The court's conservative majority questioned the propriety of constitutional protections for

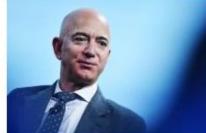

WSJ NEWS EXCLUSIVE **Racy Affair Saga Between Bezos and Enquirer Reaches Final Chapter** ④ 6 min read

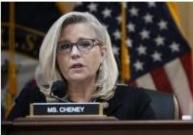

Jan. 6 Panel Recommends Holding Jeffrey Clark in **Criminal Contempt** 

Less than US \$1/week

#### 1D 5D 1Y DJIA 34022.04 -461.68 -1.34% S&P 500 4513.04 -1.18% -53.96 Nasdag 15254.05 -1.83% -283.64Russell 2000 2147.42 -2.34% -51.49 DJ Total Mkt 46216.66 -690.30 -1.47% View Watchlist View All Market Data → **OPINION Deterring Russia in Ukraine**

By The Editorial Board | Review & Outlook

Justice Sotomayor Gets Political on Abortion

By The Editorial Board | Review & Outlook

SUBSCRIBE TODAY

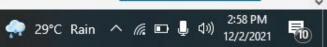

| 😰 NUsearch Malaysia wall street 🛛 🗙             | D Log In × +                                                                                                    | – o ×                 |  |  |  |  |  |  |  |
|-------------------------------------------------|----------------------------------------------------------------------------------------------------|-----------------------|--|--|--|--|--|--|--|
| $\leftarrow \  \  \rightarrow \  \  \mathbf{G}$ | 🔿 👌 https://sso.accounts.dowjones.com/login?state=hKFo2SB1emtJMU9vbnBCc1k0MHFEdk1UbnBFV1BKTmFMcHpnRqFupWxvZ2luo3RpZ 🖒 | $\odot$ III\ $\equiv$ |  |  |  |  |  |  |  |
| THE WALL STREET JOURNAL.                        |                                                                                                    |                       |  |  |  |  |  |  |  |

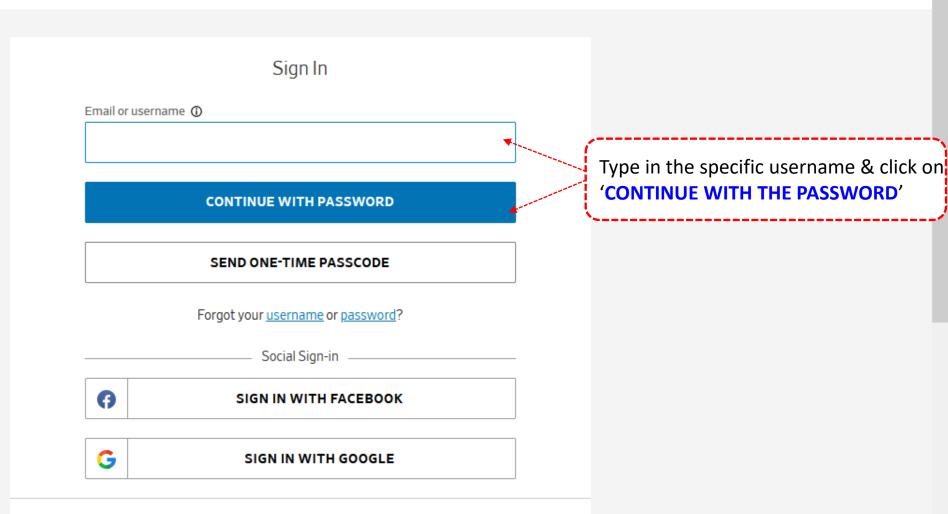

| 👔 NUsearch Malaysia wall street 🛛 🗙 | D Log In ×                   | +                                                                                       | -                  | đ   | $\times$ |
|-------------------------------------|------------------------------|-----------------------------------------------------------------------------------------|--------------------|-----|----------|
| $\leftarrow$ $\rightarrow$ G        | ○ A ⊶ https://sso.accounts.d | owjones.com/login?state=hKFo2SB1emtJMU9vbnBCc1k0MHFEdk1UbnBFV1BKTmFMcHpnRqFupWxvZ2luo 🕏 | $\bigtriangledown$ | 111 | ≡        |

## THE WALL STREET JOURNAL.

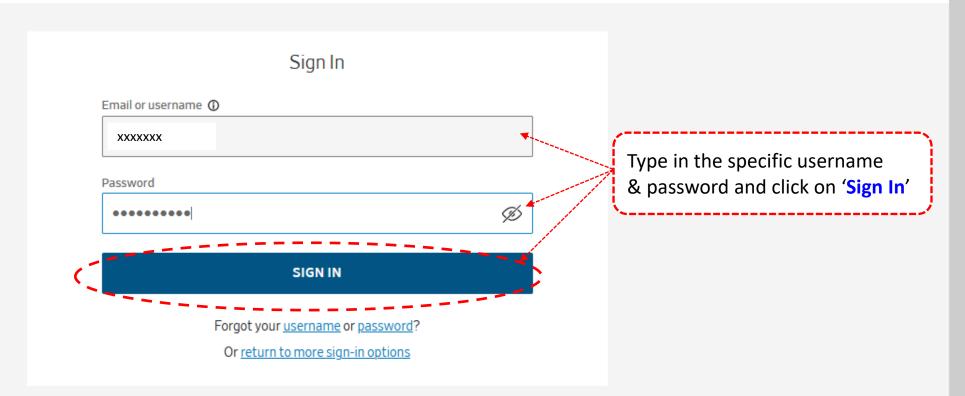

#### POWERED BY DOW JONES

Customer Service | Privacy Notice | Cookie Notice ©2021 Dow Jones, Inc. All rights reserved.

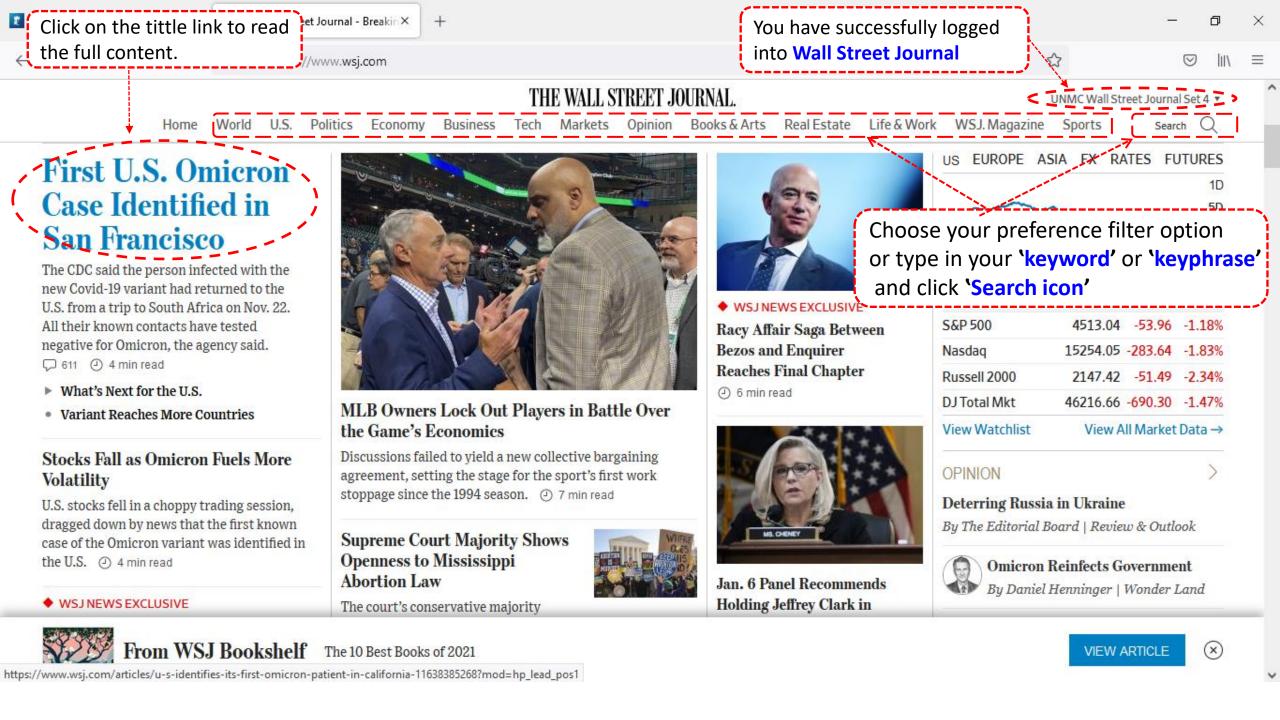

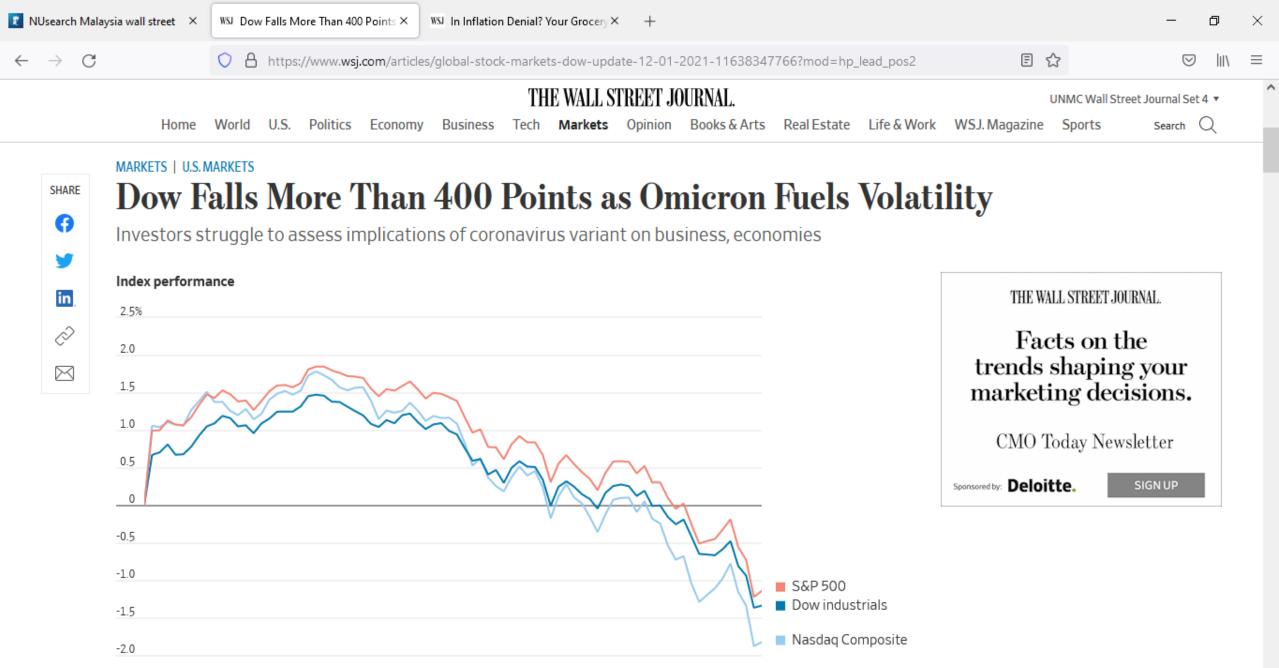